# **ORDERING AND DISTRIBUTION OF BELL SERVICE PRACTICES**

# AND OTHER TECHNICAL DOCUMENTATION FOR

## PACIFIC BELL AND NEVADA BELL

|            | Contents                                                                                              | Page |
|------------|----------------------------------------------------------------------------------------------------|------|
| 1.         | GENERAL                                                                                               | 2    |
| 2.         | DEFINITIONS                                                                                           | 2    |
| 3.         | FORM GA 1320-FA                                                                                       | 2    |
| 4.         | PLACING A ONE-TIME ORDER                                                                              | 3    |
| 5.         | PLACING, CHANGING, OR CANCELLING A STANDING ORDER                                                     | 3    |
| 6.         | APPROVING FORM GA 1320-FA                                                                             | . 4  |
| <b>7</b> . | DISTRIBUTION OF BELL SERVICE PRACTICES                                                                | 4    |
| 8.         | OTHER TECHNICAL DOCUMENTS ORDERABLE ON A GA 1320-FA                                                   | 4    |
| 9.         |                                                                                                    | 5    |
| 10.        | ORIGINATOR'S RESPONSIBILITY                                                                           | 6    |
| 11.        |                                                                                                    | 6    |
| 12.        | MISCELLANEOUS INFORMATION                                                                             | 7    |
|            | EXHIBIT 1ONE-TIME ONLY ORDER                                                                          | 8    |
|            | EXHIBIT 2—ESTABLISHING NEW STANDING ORDER—INITIAL SHIPMENT REQUIRED                                   | 10   |
|            | EXHIBIT 3—ADDING, DELETING, CHANGING REQUIREMENTS OR CHANGING STANDING<br>ORDER RECIPIENT INFORMATION | 12   |
|            | EXHIBIT 4—CANCEL ENTIRE STANDING ORDER                                                                | . 14 |
|            | EXHIBIT 5-AUTHORIZATION LETTER TO RECEIVE TECHNICAL ANALYSIS REPORTS (ARs)                            | 16   |

### 1. GENERAL

- 1.01 This section explains how to order Bell Service Practices (BSPs) and other technical documentation through Pacific Bell's Documentation Coordinator.
- **1.02** It is reissued to:
  - Update the ordering procedures for Coded Distribution and One-Time Orders for BSPs.
  - Add procedures for ordering Miscellaneous Printed Material, Program Documents, Drawings (AT&T); Technical Analysis Reports (ARs) and other Bellcore Documentation.
  - Include the appropriate legend on Page 1 in accordance with Standard Instruction (SI) 178.

## 2. **DEFINITIONS**

- 2.01 When ordering BSPs on Coded Distribution or One-Time Orders, the following terms are used:
  - (a) Coded Distribution: A computerized distribution system that permits efficient ordering of BSPs, on a recurring basis, through the use of 3-character Distribution Codes.
  - (b) Distribution Code: The coded distribution plan is predicated on the concept that practices are written to define specific procedures and are usually task oriented to the user. The practices under each Distribution Code are generally related by subject matter. (See Section 000-010-904PT for further information regarding Distribution Codes.)
  - (c) One-Time Orders: Items ordered are shipped only once with no recurring distribution of revisions.
  - (d) Standing Orders: This type of order will authorize automatic distribution of all new and revised issues, and new or revised addenda and appendices to the standing order recipient as they are released.
  - (e) Order/Recipient Number: A unique number assigned to a standing order customer for the purpose of identifying that specific customer account. This number is permanent until the customer requests that his/her standing order be cancelled.

## 3. FORM GA 1320-FA

- **3.01** Form GA 1320-FA is a four-part assembly:
  - (a) Original (Yellow)—The original is retained by the Documentation Coordinator upon completion of the order process.
  - (b) 2nd Copy—CDC (Goldenrod)—This copy is sent to the Centralized Distribution Center (CDC) by the Documentation Coordinator when local practices (PTs) are ordered.

 (c) 3rd Copy—Confirmation (Blue)—This copy is returned to the "Ship To" or "Remit Confirmation Copy To," as specified on GA 1320-FA, upon completion of the order process. On one-time orders, this copy must be kept until all items ordered are received. This copy must be kept 6 months after cancellation of a standing order.

(d) 4th Copy—Originator (White)—This copy is retained by the originator until receipt of the blue Confirmation copy.

## 4. PLACING A ONE-TIME ORDER

- 4.01 Two types of one-time orders can be placed:
  - (a) Conventional One-Time Orders These orders are placed in three ways:
    - (1) By individual 9-digit practice number,
    - (2) By "Division" (first three digits) for entire group of practices within that "Division", or
    - (3) By "Division-Layer" (first four digits) for group of practices within that "Division-Layer".

Note: See Exhibit 1 for the preparation of Form GA 1320-FA.

(b) One-Time Orders by Distribution Code — When a standing order is placed, the initial shipment for requirements may be requested at the same time. This is done by listing the required distribution code(s) instead of the individual 9-digit practice number(s). See Exhibit 2 for the preparation of Form GA 1320-FA.

4.02 Individual practices, divisions, division-layers, and distribution codes must be listed consecutively and in numerical order. American Telephone and Telegraph Company (AT&T), Bellcore (BR), and Pacific Bell (PT) practices may be ordered on the same GA 1320-FA. However, individual practice numbers must be identified by "BR" or "PT" following each number. Practice numbers without these identifiers will be considered AT&T practices.

4.03 Addendums will be automatically supplied when the main document (BSP) is ordered. If only the "Addendum" is required, it must be so noted (i.e., 231-001-101 ADD).

### 5. PLACING, CHANGING, OR CANCELLING A STANDING ORDER

5.01 Standing Orders may be placed in four ways:

- By Distribution Codes
- By Division (3 digits)
- By Division-Layer (4 digits)
- By specific 9-digit practice number

Note: See Exhibit 2 for the preparation of Form GA 1320-FA.

5.02 Only AT&T practices are available on standing order as listed in Section 5.01. Bellcore practices are available on standing order by Distribution Code only.

5.03 Standing orders for Technical References (TRs) and Special Reports (SRs) from Bellcore, are established by the use of Job Specific Codes. You must contact the Documentation Coordinator on 415-823-6327 in order to obtain the correct code before submitting Form GA 1320-FA.

5.04 The Documentation Coordinator requires that a GA 1320-FA be submitted whenever changes of any kind occur on a standing order, including cancellation of the standing order. (See Exhibits 3 and 4 for the preparation of Form GA 1320-FA.)

5.05 After a standing order has been established, Program Documents and Drawings from AT&T should be ordered on a separate GA 1320-FA than other documentation.

#### 6. APPROVING FORM GA 1320-FA

6.01 Each order *must* contain the appropriate management level of approval. The following is a list of approval limits (cost of entire order) by level:

| LEVEL               | LIMIT    |
|---------------------|----------|
| 4th Level and Above | No Limit |
| 3rd Level           | \$5000   |
| 2nd Level           | \$500    |
| 1st Level           | \$200    |

6.02 The Documentation Coordinator will edit each order for availability and appropriate management approval signature. Once editing has been completed, the Documentation Coordinator will approve the order for processing or return it to the originator if any discrepancies are encountered.

## 7. DISTRIBUTION OF BELL SERVICE PRACTICES

7.01 AT&T practices are distributed by AT&T's Customer Information Center (CIC) in Indianapolis, Indiana; Bellcore practices are distributed by Bell Communications Research in Piscataway, New Jersey; local practices (PTs) are distributed by the Centralized Distribution Center in Oakland.

7.02 The Documentation Coordinator will accept *expedite* (overnight) orders over the phone on an *emergency basis only. All* expedite orders will require a confirming GA 1320-FA with District Level approval. Mark "Check If Confirming Order" on GA 1320-FA (upper left hand corner of form) to avoid duplication.

7.03 One-time orders placed on a "No Rush" basis should be received within 20 working days from the date of input. "Rush" orders should be received within 10 working days from the date of input. "Rush Air" orders should be received within 7 calendar days from the date of input. (Variations may occur due to availability.)

- 7.04 Initial orders placed in conjunction with a Distribution Code should arrive 2 to 3 weeks from date of input.
- 7.05 The date of input can be found at the bottom of the blue Confirmation copy of the GA 1320-FA upon its return by the Documentation Coordinator. (See Figure 1.)

## 8. OTHER TECHNICAL DOCUMENTS ORDERABLE ON A GA-1320-FA

- **8.01** Generic Program Documents Documents associated with specific switching systems and their generics.
- 8.02 Engineering Drawings Drawings that illustrate specific systems.
- 8.03 PB/NB Publications Pacific Bell/Nevada Bell Technical References (PUBS).

 8.04 Technical Analysis Reports (ARs)—These reports contain proprietary technical analysis information. To obtain, a letter of authorization with District Manager approval must be on file in the Information Exchange Office. This letter will be verified annually by the Information Exchange Coordinator for validity. (See Exhibit 5 for sample letter.)

|                | $\smile$ | $\frown$   | $\smile$    | 1 -    |        |                       |
|----------------|----------|------------|-------------|--------|--------|-----------------------|
| Edited By/Date | Input By | input Date | Disk Number | Vendor | T₀ CDC | Customer Order Number |
|                |          |            |             |        |        |                       |

8.05 Northern Telecom — Documentation such as Feature Description Manuals, Batch Change Supplement (BCS) Release Documentation, Installation Manuals, General Specifications, Technical Specifications, and practices from Northern Telecom may also be ordered through the Documentation Coordinator. The Documentation Coordinator will prepare a Purchase Order (P2-FA) and forward to Northern Telecom. The Originator of the GA 1320-FA is responsible for paying the invoice upon receipt. The invoice "mail to" address must be noted on the GA 1320-FA if different from where the documentation is to be shipped. Order Northern Telecom documentation separately from other vendor documentation.

8.06 The following is a general list of documentation from Bellcore:

| Documentation                 | Example              |
|-------------------------------|----------------------|
| Audiovisuals (cassette tapes) | AVTSY000053BR (BETA) |
| Compatibility Bulletins       | CB 152               |
| Information Letters           | IL 88/01-30          |
| Special Reports               | SRNPL000175BR        |
| Technical Advisories          | TAEOP000164BR        |
| Technical References          | TRTSY000064BR        |
| Technical Memorandums         | TMSTS011939BR        |

Two reference sources for the above types of documentation are the Catalog of Technical Information (CAT10000), published yearly by Bellcore, and the DIGEST of Technical Information, published monthly by Bellcore. Both documents are orderable through TIRM using Code NT012.

8.07 The following is a general list of documentation from AT&T:

| Documentation                    | Example           |
|----------------------------------|-------------------|
| Brochures                        | 23-15F            |
| Customer Information Releases    | CIR 234-099-006TD |
| Miscellaneous (select codes)     | 700-449           |
| Publications (PUBS)              | PUB 53210         |
| Input/Output Message Manuals     | IM 6A001/OM 6A001 |
| Translation Guides               | TG1A              |
| Framework and Equipment Drawings | ED-4C168-10       |

*Note:* The document numbers used in Sections 8.06 and 8.07 are *examples only*. You must order by the appropriate number for the specific document requested.

### 9. DOCUMENTATION COORDINATOR'S RESPONSIBILITY

**9.01** It is the responsibility of the Documentation Coordinator to:

- (a) Answer questions regarding preparation and use of Form GA 1320-FA.
- (b) Answer questions regarding status of order and assist in resolving discrepancies.
- (c) Supply Form GA 1320-FA to Pacific Bell/Nevada Bell employees upon request (verbal/written).
- (d) Act as Point-Of-Contact (POC) between Pacific Bell/Nevada Bell and vendors.
- (e) Supply documentation information such as:
  - Availability
  - Current issue number
  - Entitlement
  - Cost

(f) The Documentation Coordinator will assign an Order/Recipient number for each one-time order as follows:

| 50-2-17XXX or 50-2-18XXX | (North)  |
|--------------------------|----------|
| 51-1-17XXX or 51-1-18XXX | (South)  |
| 50-7-17XXX or 50-7-18XXX | (Nevada) |

(g) The Documentation Coordinator will assign an Order/Recipient number only to establish a standing order. Standing order numbers will be as follows:

| 50-2-XXXXX | (North)  |
|------------|----------|
| 51-1-XXXXX | (South)  |
| 50-7-XXXXX | (Nevada) |

#### 10. ORIGINATOR'S RESPONSIBILITY

- **10.01** It is the responsibility of the Originator to:
  - (a) Maintain records of GA 1320-FA Confirmation copies upon return by the Documentation Coordinator.
  - (b) Note the Order/Recipient number on GA 1320-FA (Block A), for standing order requests, previously established by the Documentation Coordinator.
  - (c) Notify the Documentation Coordinator of any changes to a standing order via GA 1320-FA.
  - (d) Notify the Documentation Coordinator of any discrepancies with an order upon receipt or within 10 working days.
  - (e) Notify the Documentation Coordinator within a reasonable timeframe if an order is not received.

### 11. MAILING INFORMATION

11.01 Form GA 1320-FA should be mailed (company mail) to:

Pacific Bell TIRM 2600 Camino Ramon, Room 1S450 San Ramon, CA 94583

Questions regarding Form GA 1320-FA should be called on 415-823-6327.

11.02 Letter of authorization for Technical Analysis Reports (ARs) should be mailed (company mail) to:

Pacific Bell Information Exchange 2600 Camino Ramon, Room 1S450 San Ramon, CA 94583

Questions regarding the authorization letter or Technical Analysis Reports should be called on 415-823-0222.

#### 12. MISCELLANEOUS INFORMATION

- (a) Standing orders may be established by Name/Title. Subsequent orders must have the same Name/Title as when the standing order was originally established.
- (b) Whenever possible, standing orders within a group at the same address and charged to the same ARC should be consolidated under one order/recipient number.
- (c) A standing order remains in effect until the Originator requests that it be cancelled via Form GA 1320-FA.
- (d) When filling out Form GA 1320-FA, all appropriate sections *must* be completed as indicated by the letters within the block(s) that was checked. For example:

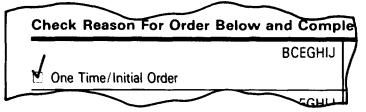

Sections B, C, E, G, H, I, J must be completed.

- (e) Always include P.O. Box Numbers, if any, and appropriate zip codes in Section E.
- (f) The blue Confirmation copy of the GA 1320-FA will not be returned if the "Ship To" or "Remit Confirmation Copy To" is illegible on the Confirmation copy. Use ballpoint pen or typewriter when filling out Form GA 1320-FA.
- (g) The following is a list of the abbreviations found in Section J of the blue Confirmation copy of Form GA 1320-FA:
  - NR-No Record
    - -Item was never released.
    - -Item was cancelled.
    - -Item number is incomplete/incorrect.
  - NS-Non-Standard
    - -Document was not approved for Pacific Bell/Nevada Bell use by the Subject Matter Expert (SME).
    - -Subject Matter Expert *did not respond* to Documentation Coordinator (in this case, non-standardization is automatic).
  - C—Cancelled

—Information is obsolete.

-Information is now contained in another document.

• CDC—Centralized Distribution Center

-Documentation Coordinator does not process orders for this item.

• OT—One Time Only

- Item is not available on a standing order basis.

• NE-Not Entitled

- Item is restricted to vendor and is not for Pacific Bell/Nevada Bell use.

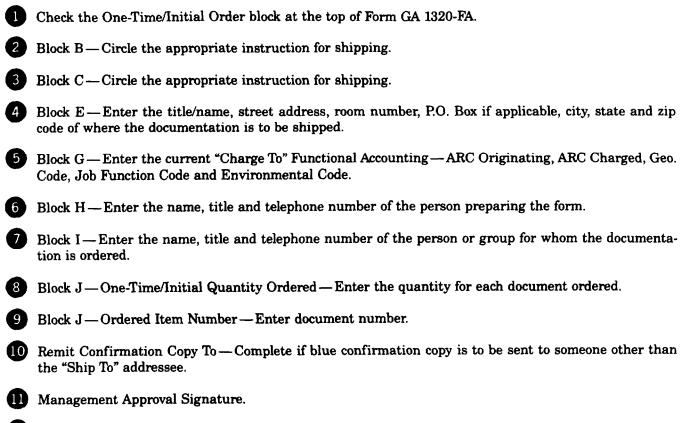

12 Title and Date—Enter title of person signing form and date signed.

# ISS H, SECTION 000-010-902PT

|                                                     |                                                                                                    | Program Do                                                                                                    | F                                                                           | Printed                                         | Material                             |                        | cellaneou                             |                  | Order/Recipient                       | Number              |
|-----------------------------------------------------|----------------------------------------------------------------------------------------------------|----------------------------------------------------------------------------------------------------|-----------------------------------------------------------------------------|-------------------------------------------------|--------------------------------------|------------------------|---------------------------------------|------------------|---------------------------------------|---------------------|
| heck Reason                                         | For Order Below and Comp<br>BCEGHU                                                                                                    | lete Blocks Indicat                                                                                                    | ed. Use typ                                                                 | AEGHIJ                                          | rint legibly.                        |                        | AEGHI                                 |                  |                                       | -                   |
| Cone Time/Init                                      |                                                                                                    | Change Requirement                                                                                                    | nt Quantity                                                                 | ~20/10                                          | Cancel Entire                        | Standing Order         |                                       |                  |                                       |                     |
| Establish New                                       | EGHIJ<br>Standing Order                                                                                                    | Change Address/Tr                                                                                                    | tle/Name                                                                    | ADEGH                                           | B.<br>Rush                           | (Circle One)<br>Yes No | 2                                     |                  |                                       |                     |
| Add or Delete                                       | AEGHIJ                                                                                                    | Change Accounting                                                                                                    |                                                                             | AEFGHI                                          | C.<br>Air Mail                       | (Circle One)           | 3                                     |                  |                                       |                     |
| D. CHANGE FI                                        |                                                                                                    | Change Accounting                                                                                                    | mornation                                                                   | ÷                                               |                                      | Yes No                 |                                       | L                |                                       |                     |
| tie/Name                                            | NOM:                                                                                                    |                                                                                                    |                                                                             |                                                 | E. SHIP TO<br>Title/Name             |                        |                                       |                  | · · · · · · · · · · · · · · · · · · · |                     |
| ddress                                              |                                                                                                    |                                                                                                    | Room Nun                                                                    | nber                                            | (SHIP<br>Address                     | TO PERS                | ON'S TITL                             | E/NAME)          | Room N                                |                     |
|                                                     |                                                                                                    |                                                                                                    |                                                                             |                                                 | (SHIP                                | TO PERS                | ON'S ADDF                             | ESS & R          | 1                                     |                     |
| ity                                                 |                                                                                                    | State                                                                                                    | Zip Code                                                                    |                                                 | Cay<br>(SHIP                         | το сιτγ                | & STATE                               | State<br>& ZIP C | ODE)                                  | •                   |
| CHANGE FR                                           | OM:                                                                                                    |                                                                                                    |                                                                             |                                                 | G. CHARGE T                          | A                      | <u> </u>                              |                  | <u>h</u>                              |                     |
| RC Originating                                      | ARC Charged                                                                                                    | Geo. Code                                                                                                    | JFC                                                                         | EC                                              | ARC Originating                      | ARC                    | Charged                               | Geo. Code        | Jąr                                   | EC                  |
| Ordered by                                          | (see below)                                                                                                    | L                                                                                                    | Area Code                                                                   |                                                 | (APPRO                               | PRIATE                 | "CHARGE 1                             | р" імго          | (MATION)<br>Area Co                   |                     |
| ("ORDI                                              | RED BY" NAME & A                                                                                                    | AREA CODE)                                                                                                    | Talenhart                                                                   | No                                              |                                      | RED FOR                | " NAME &                              | AREA CO          |                                       | 0                   |
| 6 ("ORDI                                            | ERED BY" TITLE &                                                                                                    | TEL. NUMBE                                                                                                    | R Telephone                                                                 | 140.                                            | Title<br>("ORDE                      | RED FOR                | " TITLE &                             | TEL. N           | UMBER)                                | e No.               |
| <u>.</u>                                            |                                                                                                    |                                                                                                    |                                                                             |                                                 |                                      |                        | · · · · · · · · · · · · · · · · · · · |                  |                                       |                     |
| One Time/<br>Initial Quantity                       | Ordered Item Num                                                                                                    | nber                                                                                                    | Add/De<br>Require                                                           | -                                               | One Time/<br>Initial Quantity        |                        | Ordered Item Nu                       | mber             |                                       | Del/Chg<br>irements |
| Ordered                                             | 9                                                                                                    |                                                                                                    | From                                                                        | Το                                              | Ordered                              |                        |                                       | <u></u> .        | From                                  | To                  |
|                                                     |                                                                                                    |                                                                                                    |                                                                             |                                                 | 1                                    |                        |                                       |                  |                                       |                     |
| 1                                                   | 009-100-908PT (                                                                                                    | LOCAL PRAC                                                                                                    | TICE)                                                                       |                                                 |                                      |                        |                                       |                  |                                       |                     |
| 1                                                   |                                                                                                    | (LOCAL PRAC                                                                                                    |                                                                             |                                                 |                                      |                        |                                       |                  |                                       |                     |
| 1                                                   | 006-310-100                                                                                                    | (AT&T PRACT                                                                                                    | ICE)                                                                        | ·F.)                                            |                                      |                        |                                       |                  |                                       |                     |
| <br>                                                | 006-310-100                                                                                                    | (AT&T PRACT                                                                                                    | ICE)<br>PRACTIC                                                             |                                                 |                                      |                        |                                       |                  |                                       |                     |
| 1                                                   | 006-310-100                                                                                                    | (AT&T PRACT                                                                                                    | ICE)<br>PRACTIC                                                             |                                                 |                                      |                        |                                       |                  |                                       |                     |
| 11                                                  | 006-310-100<br>231-367-020TP<br>753-303-256BR                                                                                                    | (AT&T PRACT                                                                                                    | ICE)<br>PRACTIC                                                             | E)                                              | NLESS O                              | NE OR T                | HE OTHER                              | IS SPEC          | IFIED)                                |                     |
| 1<br>1<br>1                                         | 006-310-100<br>231-367-020TP<br>753-303-256BR                                                                                                    | (AT&T PRACT<br>(AT&T TOPS<br>(BELLCORE P<br>(BOTH AT&T                                                                                                    | ICE)<br>PRACTIC<br>PACTICI<br>and BEI                                       | E)<br>LLCORE                                    |                                      |                        |                                       |                  |                                       |                     |
| 1<br>1<br>1<br>1                                    | 006-310-100<br>231-367-020TP<br>753-303-256BR<br>580 DIVISION                                                                                                    | (AT&T PRACT<br>(AT&T TOPS<br>(BELLCORE P<br>(BOTH AT&T<br>R (BOTH AT&T                                                                                            | ICE)<br>PRACTIC<br>PACTICI<br>and BEI<br>T and I                            | E)<br>LLCORE<br>BELLCOR                         | UNLESS                               | ONE OR                 | THE OTHE                              |                  |                                       |                     |
|                                                     | 006-310-100<br>231-367-020TP<br>753-303-256BR<br>580 DIVISION<br>680-4 DIV-LAYER                                                                                                    | (AT&T PRACT<br>(AT&T TOPS<br>(BELLCORE P<br>(BOTH AT&T<br>R (BOTH AT&T<br>R (BOTH AT&<br>B/NB (PACIF                                                              | ICE)<br>PRACTIC<br>PACTICI<br>and BEI<br>T and I<br>IC BELI                 | E)<br>LLCORE<br>BELLCOR<br>L/NEVAD              | UNLESS                               | ONE OR                 | THE OTHE                              |                  |                                       |                     |
|                                                     | 006-310-100<br>231-367-020TP<br>753-303-256BR<br>580 DIVISION<br>680-4 DIV-LAYEF<br>PUB L-780056 PF<br>700-449 (AT&T M                                                                                                   | (AT&T PRACT<br>(AT&T TOPS<br>(BELLCORE P<br>(BOTH AT&T<br>R (BOTH AT&T<br>R (BOTH AT&T<br>B/NB (PACIF<br>4ISCELLANEO                                              | ICE)<br>PRACTIC<br>PACTICI<br>and BEI<br>T and I<br>IC BELI<br>US SELI      | E)<br>SELLCORE<br>L/NEVAD                       | : UNLESS<br>BELL P                   | ONE OR                 | THE OTHE                              |                  |                                       |                     |
|                                                     | 006-310-100<br>231-367-020TP<br>753-303-256BR<br>580 DIVISION<br>680-4 DIV-LAYER<br>PUB L-780056 PE                                                                                                    | (AT&T PRACT<br>(AT&T TOPS<br>(BELLCORE P<br>(BOTH AT&T<br>R (BOTH AT&T<br>R (BOTH AT&T<br>B/NB (PACIF<br>4ISCELLANEO                                              | ICE)<br>PRACTIC<br>PACTICI<br>and BEI<br>T and I<br>IC BELI<br>US SELI      | E)<br>SELLCORE<br>L/NEVAD                       | : UNLESS<br>BELL P                   | ONE OR                 | THE OTHE                              |                  |                                       |                     |
|                                                     | 006-310-100<br>231-367-020TP<br>753-303-256BR<br>580 DIVISION<br>680-4 DIV-LAYEF<br>PUB L-780056 PF<br>700-449 (AT&T M<br>TR-TSY-000394BF                                                                                | (AT&T PRACT<br>(AT&T TOPS<br>(BELLCORE P<br>(BOTH AT&T<br>R (BOTH AT&T<br>R (BOTH AT&T<br>B/NB (PACIF<br>4ISCELLANEO                                              | ICE)<br>PRACTIC<br>PACTICI<br>and BEI<br>T and I<br>IC BELI<br>US SELI      | E)<br>SELLCORE<br>L/NEVAD                       | : UNLESS<br>BELL P<br>D)<br>TERENCE) | ONE OR                 | THE OTHE                              |                  |                                       |                     |
| 1<br>1<br>1<br>1<br>1<br>1<br>1<br>1<br>1<br>1<br>1 | 006-310-100<br>231-367-020TP (<br>753-303-256BR (<br>580 DIVISION (<br>680-4 DIV-LAYEF<br>PUB L-780056 PF<br>700-449 (AT&T M<br>TR-TSY-0()0394BF<br>TR-TSY-0()0394BF<br>COME                                             | (AT&T PRACT<br>(AT&T TOPS<br>(BELLCORE P<br>(BOTH AT&T<br>R (BOTH AT&T<br>R (BOTH AT&T<br>B/NB (PACIF<br>4ISCELLANEO                                              | ICE)<br>PRACTIC<br>PACTIC<br>and BE<br>T and I<br>IC BEL<br>US SEL<br>TECHN | E)<br>BELLCORE<br>L/NEVAD<br>ECT COD<br>ICAL RE | : UNLESS<br>BELL P                   | ONE OR                 | THE OTHE                              |                  |                                       |                     |
| 1<br>1<br>1<br>1<br>1<br>1<br>1<br>1<br>1<br>1      | 006-310-100<br>231-367-020TP (<br>753-303-256BR (<br>580 DIVISION (<br>680-4 DIV-LAYEF<br>PUB L-780056 PF<br>700-449 (AT&T M<br>TR-TSY-000394BF<br>TR-TSY-000394BF<br>CONF<br>By Ordered By Person) NAME<br>CONF<br>BE S | (AT&T PRACT<br>(AT&T TOPS<br>(BELLCORE P<br>(BOTH AT&T<br>R (BOTH AT&T<br>R (BOTH AT&T<br>A)NB (PACIP<br>AISCELLANEO<br>R (BELLCORE<br>R (BELLCORE<br>FIRMATION C | ICE)<br>PRACTIC<br>PACTIC<br>and BE<br>T and I<br>IC BEL<br>US SEL<br>TECHN | E)<br>BELLCORE<br>L/NEVAD<br>ECT COD<br>ICAL RE | : UNLESS<br>BELL P<br>D)<br>TERENCE) | ONE OR                 | THE OTHE                              |                  |                                       | Date                |

ONE-TIME ONLY ORDER EXHIBIT 1

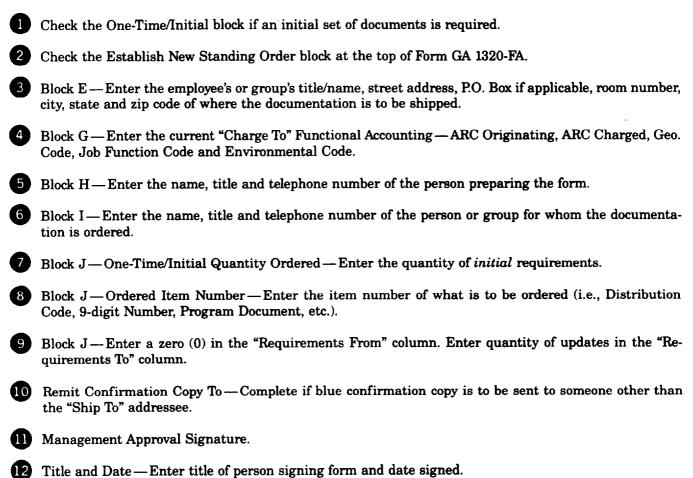

Note 1: Blocks B and C are not applicable when initial requirement is ordered in conjunction with a standing

Note 2: Order/Recipient Numbers will be *established* by the Documentation Coordinator. These can be found in the top right-hand corner of the blue Confirmation copy when returned by the Documentation Coordinator. It is the Originator's responsibility to provide these numbers on any future GA 1320-FA's associated with the standing order.

order.

# ISS H, SECTION 000-010-902PT

|                                                           |                                         | Program D                             |                |                             | wings, a<br>Material          | nd Misce               | llaneou                               | IS             | Order / R | BSP 000      |              |
|-----------------------------------------------------------|-----------------------------------------|---------------------------------------|----------------|-----------------------------|-------------------------------|------------------------|---------------------------------------|----------------|-----------|--------------|--------------|
| heck Reason                                               | For Order Below and Com                 | plete Blocks Indic                    |                |                             |                               |                        |                                       | Α.             |           |              |              |
|                                                           | BCEGHIJ                                 |                                       |                | AEGHIJ                      |                               |                        | AEGH                                  | 1              |           |              |              |
| One Time/Initial                                          |                                         | Change Requirem                       | ent Quantity   |                             | ·                             | Standing Order         |                                       | 4              |           |              |              |
| Establish New S                                           | EGHIJ                                   | Change Address/                       | Tala (biama    | ADEGHI                      | B.<br>Rush                    | (Circle One)           |                                       |                |           |              |              |
|                                                           | AEGHIJ                                  |                                       | TINE / Harrie  | AEFGHI                      | C.                            | Yes No<br>(Circle One) |                                       | -              |           |              |              |
| Add or Delete R                                           | equirements                             | Change Accounts                       | ng Information |                             | Air Mail                      | Yes No                 |                                       |                |           |              |              |
| . CHANGE FRO                                              |                                         |                                       |                |                             | E. SHIP TO                    | 8                      |                                       |                |           |              |              |
| lie/Name                                                  | /m.                                     | · · · · · · · · · · · · · · · · · · · | · · · · · ·    |                             | Title/Name                    |                        |                                       |                |           |              |              |
|                                                           |                                         |                                       |                |                             |                               | TO_PERSON              | 's TITI                               | .E./NAME       | :)        |              |              |
| dress                                                     |                                         |                                       | Room Nu        | mber                        | Address                       |                        |                                       |                |           | Room Nu      | mber         |
| 1y                                                        |                                         | State                                 | Zin Code       |                             | (SHIP '                       | TO PERSON              | 'S ADDI                               |                |           | -            |              |
| -,                                                        |                                         | 31612                                 | Zip Code       |                             |                               | FO CITY &              | ናጥልጥፑ                                 | Stati<br>ん スTP |           | Zip Code     |              |
|                                                           | · • · · · · · · · · · · · · · · · · · · |                                       | !              |                             |                               | •                      | JINID                                 | 3 111          | CODE)     |              |              |
| CHANGE FROM                                               |                                         | T                                     |                | - <u>-</u>                  | G. CHARGE T                   |                        |                                       |                | ·         |              | · •          |
| RC Originating                                            | ARC Charged                             | Geo. Code                             | JFC            | EC                          | ARC Originating               | ARC Char<br>PRIATE "C  | •                                     | Geo. Code      | 0.0047.00 | JFC          | EC           |
| Ordered by (se                                            | e below)                                | <u>I.</u>                             | Area Code      |                             | (APPRO)                       | CALATE C               | UNROE 1                               |                | ORMAT:    | Area Code    |              |
|                                                           | RED BY" NAME &                          | AREA CODE)                            |                | 6                           | ("ORDEI                       | RED FOR"               | NAME &                                | AREA C         | ODE)      |              | 6            |
|                                                           |                                         |                                       | Telephone      | Na.                         | Title                         |                        |                                       |                |           | Telephone    | No.          |
| ("orbri                                                   | RED BY" TITLE &                         | TEL. NUMB                             | SR.            |                             | ("OFDEI                       | RED FOR"               | TITLE (                               | TEL.           | NUMBEI    | R <b>I</b> ) |              |
| · · · · · · · · · · · · · · · · · · ·                     | <i></i>                                 |                                       |                |                             |                               |                        |                                       |                |           |              |              |
| One Time/                                                 | Ordered Item Nur                        | mber 🕜                                |                | el. Chg.<br>e <u>m</u> ents | One Time/<br>Initial Quantity |                        | rdered Item Nu                        |                |           |              | el/Chg       |
| Ordered                                                   |                                         | mber 8                                |                | 9 To                        | Ordered                       | , v                    |                                       |                |           | From         | ements<br>To |
|                                                           |                                         |                                       | _              |                             |                               | _                      |                                       |                |           |              |              |
| <u> </u>                                                  | A2A                                     |                                       | 0              | 1                           | (INITI                        | AL SHIPME              | NT PLUS                               | UPDAT          |           | JIREME       | ITS)         |
|                                                           | B2F                                     |                                       | 0              | 1                           | (UPDAT                        | E REQUIRE              | MENTS C                               | 212)           |           |              |              |
|                                                           |                                         |                                       |                | -                           |                               |                        |                                       | ,              |           |              |              |
|                                                           |                                         |                                       |                |                             |                               |                        | · · · · · · · · · · · · · · · · · · · |                |           |              |              |
|                                                           |                                         |                                       |                |                             |                               |                        |                                       |                |           |              |              |
|                                                           |                                         |                                       |                |                             |                               |                        |                                       |                |           |              |              |
|                                                           |                                         |                                       |                |                             |                               |                        |                                       |                |           |              | ļ            |
|                                                           |                                         |                                       |                |                             |                               | <u></u>                |                                       |                |           |              |              |
|                                                           |                                         |                                       |                |                             |                               |                        |                                       |                |           |              |              |
|                                                           |                                         |                                       |                |                             |                               |                        |                                       |                |           |              |              |
|                                                           |                                         |                                       |                |                             |                               |                        |                                       |                |           |              |              |
|                                                           |                                         |                                       |                |                             |                               |                        |                                       |                |           |              |              |
|                                                           |                                         |                                       |                |                             |                               |                        |                                       | •              |           |              |              |
|                                                           |                                         |                                       |                |                             |                               |                        |                                       |                |           |              |              |
|                                                           |                                         |                                       |                |                             |                               |                        |                                       |                |           |              |              |
|                                                           |                                         |                                       |                |                             |                               |                        |                                       |                |           |              |              |
|                                                           |                                         |                                       |                |                             | Comments                      |                        |                                       |                |           |              |              |
|                                                           | y Ordered By Person) IIAI               | ME & ADDRES                           |                |                             | Comments                      |                        |                                       |                |           |              |              |
|                                                           | y Ordered By Person) []A]               | NFIRMATION                            |                |                             | Comments                      |                        |                                       |                |           |              |              |
|                                                           | y Ordered By Person) []A]               |                                       |                |                             | Comments                      |                        |                                       |                |           |              |              |
| Be Completed B                                            | y Ordered By Person) 11A1<br>COI<br>BE  | NFIRMATION                            |                |                             | Comments:                     |                        |                                       |                |           |              | Date         |
| mrt Confirmation<br>o Be Completed Bi<br>inagement Approv | y Ordered By Person) 11A<br>CO<br>BE    | NFIRMATION                            |                | 5 TO                        | T-t-                          |                        | • CDC                                 |                | Custor    | ner Order Nu |              |

ESTABLISHING NEW STANDING ORDER-INITIAL SHIPMENT REQUIRED EXHIBIT 2

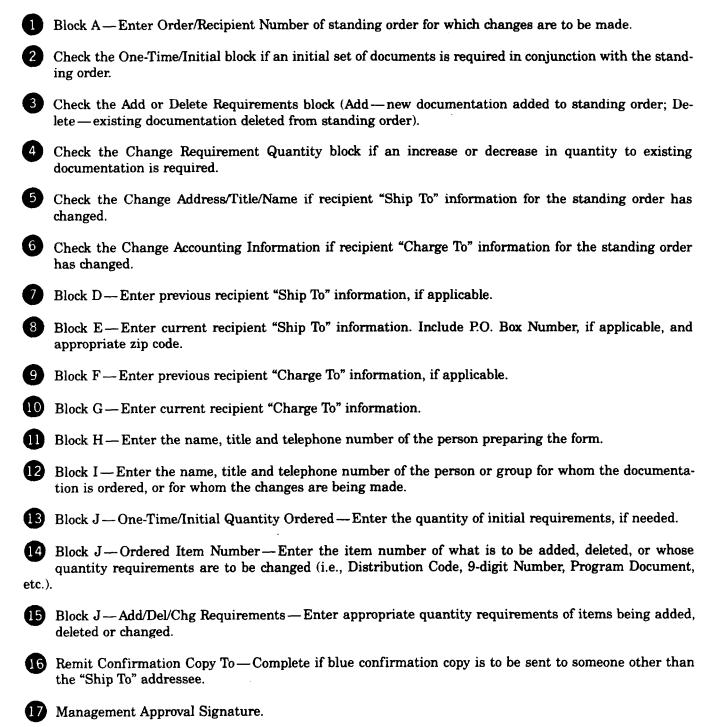

18 Title and Date — Enter title of person signing form and date signed.

|                                             |                                                                             |                         | l             | Printed                                | Material                    | nd Miscellaneou                 | On         | der/Recipient | (       |
|---------------------------------------------|-----------------------------------------------------------------------------|-------------------------|---------------|----------------------------------------|-----------------------------|---------------------------------|------------|---------------|---------|
| heck Reason                                 | For Order Below and Comp                                                    | Hete Blocks Indica      | ted. Use typ  |                                        | rint legibly.               |                                 |            | -2-0000       |         |
| COne Time/Initia                            | A Order                                                                     | X Change Requirem       | ent Quantity  | AEGHIJ                                 | Cancel Entire               | AEGHI<br>Standing Order         |            |               |         |
|                                             | EGHIJ                                                                       |                         |               | G ADEGHI                               |                             | (Circle One)                    | 1          |               |         |
| Establish New S                             |                                                                             | Change Address/1        | litle/Name    | <b>5</b>                               | Rush                        | Yes No                          |            |               |         |
| X Add or Delete F                           | Requirements AEGHIJ                                                         | X Change Accountin      | g Information | 6 AEFGHI                               | C.<br>Air Mail              | (Circle One)<br>Yes No          |            |               |         |
| ). CHANGE FR                                | OM: (PREVIOUS IN                                                            | FORMATION)              | 0             |                                        | E. SHIP TO:                 | (CURRENT INFOR                  | MATION)    |               |         |
| itle/Name<br>(SHTD (                        | TO PERSON'S TITI                                                            | F (NAME)                |               |                                        | Title/Name                  | TO PERSON'S TITL                |            |               |         |
| doress                                      |                                                                             |                         | Room Nu       | Imber                                  | Address                     | TO FERSON 5 TELL                | F./ NAME / | Room N        | mber    |
|                                             | TO PERSON'S ADDE                                                            | ESS & ROOM              | 1 #)          |                                        | (SHIP                       | TO PERSON'S ADDR                | ESS & ROC  |               |         |
| ity<br>/curn (                              |                                                                             | State                   | Zip Code      |                                        | City                        |                                 | State      | Zip Code      |         |
| (SHIP                                       | TO CITY & STATE                                                             | & ZIP CODE              |               |                                        | 1                           | TO CITY & STATE                 |            |               |         |
| CHANGE FRO                                  |                                                                             |                         | 9             | ······································ |                             | 0 (CURRENT INFOR                | MATION)    | 9             |         |
| RC Originating                              | ARC Charged<br>OUS "CHARGE TO"                                              | Geo. Code<br>INFORMATIC | JFC           | EC                                     | ARC Originating             | ARC Charged<br>NT "CHARGE TO" I | Geo Code   | JFC           | EC      |
| Ordered by is                               |                                                                             | THE OWNER OF            | Area Cod      |                                        | CURRE                       | T PARKUE TO 1                   | Trona 110  | Area Coo      |         |
| ("ORDE                                      | RED BY" NAME & A                                                            | REA CODE)               |               |                                        | "("ORDE                     | RED FOR" NAME &                 | AREA CODE  | E)12          |         |
| itle<br>("OBDE'                             | י מישורה יעם היפס                                                           | TET MINT                | Telephone     | e Na.                                  | Title                       |                                 |            | Telephon      | e No.   |
|                                             | RED BY" TITLE &                                                             | TED. NUMBE              |               |                                        |                             | RED FOR" TITLE &                | TEL. NUN   | UBER .        |         |
| l.                                          |                                                                             |                         |               |                                        |                             |                                 |            |               |         |
| One Time/                                   |                                                                             |                         |               | Del/Chg                                | One Time/                   |                                 |            | Add/          | Del/Chg |
| Division Ordered                            | Ordered Item Nurr                                                           | nber 🚺                  |               | To To                                  | Initial Quantity<br>Ordered | Ordered Item Nu                 | mber       |               | rements |
|                                             | ·                                                                           |                         |               |                                        |                             |                                 |            | From          | To      |
|                                             | A21                                                                         |                         | 1             | 0                                      | (DELET                      | CURRENT UPDATE                  | REQUIREN   | IEITS)        |         |
|                                             |                                                                             | _                       | 2             |                                        | (                           |                                 |            |               |         |
| , í                                         | 505                                                                         |                         |               |                                        |                             |                                 | 01133705 - | inhamn .      |         |
| 1                                           | B2F                                                                         |                         | 2             | 3                                      | (INITI                      | AL SHIPMENT PLUS                | CHANGE L   | JPDATE        | +       |
| 1                                           | B2F                                                                         |                         | 2             | 3                                      |                             | rement)                         | CHANGE U   | JPDATE        |         |
|                                             |                                                                             |                         |               |                                        | REQUI                       | TEMENT)                         |            |               |         |
| 1                                           | B2F<br>B3A                                                                  |                         | 0             | 3                                      | REQUI                       |                                 |            |               |         |
|                                             |                                                                             |                         |               |                                        | REQUI                       | TEMENT)                         |            |               |         |
|                                             |                                                                             |                         |               |                                        | REQUI                       | VEMENT)<br>AL SHIPMENT PLUS     |            |               |         |
|                                             |                                                                             |                         |               |                                        | REQUI                       | VEMENT)<br>AL SHIPMENT PLUS     |            |               |         |
|                                             |                                                                             |                         |               |                                        | REQUI                       | VEMENT)<br>AL SHIPMENT PLUS     |            |               |         |
|                                             |                                                                             |                         |               |                                        | REQUI                       | VEMENT)<br>AL SHIPMENT PLUS     |            |               |         |
|                                             |                                                                             |                         |               |                                        | REQUI                       | VEMENT)<br>AL SHIPMENT PLUS     |            |               |         |
|                                             |                                                                             |                         |               |                                        | REQUI                       | VEMENT)<br>AL SHIPMENT PLUS     |            |               |         |
|                                             |                                                                             |                         |               |                                        | REQUI                       | VEMENT)<br>AL SHIPMENT PLUS     |            |               |         |
|                                             |                                                                             |                         |               |                                        | REQUI                       | VEMENT)<br>AL SHIPMENT PLUS     |            |               |         |
| 3                                           | B3A<br>Copy to:                                                             | IE & ADDRES             | 0             | 3                                      | REQUI                       | VEMENT)<br>AL SHIPMENT PLUS     |            |               |         |
| 3                                           | B3A<br>Copy to:<br>By Ordered By Person) NAM<br>CON                         | AE & ADDRES             | 0<br>55 TO W  | 3<br>                                  | REQUII<br>(INITI,<br>REQUI  | VEMENT)<br>AL SHIPMENT PLUS     |            |               |         |
| 3                                           | B3A<br>Copy to:<br>By Ordered By Person) NAM<br>CON                         |                         | 0<br>55 TO W  | 3<br>                                  | REQUII<br>(INITI,<br>REQUI  | VEMENT)<br>AL SHIPMENT PLUS     |            |               |         |
| 3<br>emit Confirmation<br>to Be Completed B | B3A<br>Copy to:<br>By Ordered By Person)<br>CON<br>BE                       | FIRMATION               | 0<br>55 TO W  | 3<br>                                  | REQUI<br>(INITI)<br>REQUI   | VEMENT)<br>AL SHIPMENT PLUS     |            |               |         |
| 3<br>smit Confirmation<br>to Be Completed B | B3A<br>Copy to:<br>By Ordered By Person)<br>CON<br>BE                       | FIRMATION               | 0<br>55 TO W  | 3<br>                                  | REQUII<br>(INITI,<br>REQUI  | VEMENT)<br>AL SHIPMENT PLUS     |            |               | Date    |
| 3                                           | B3A<br>Copy to:<br>By Ordered By Person) NAM<br>CON<br>BE<br>well Signature | FIRMATION               | 0<br>55 TO W  | 3<br>HOM<br>S TO                       | REQUI<br>(INITI)<br>REQUI   | VEMENT)<br>AL SHIPMENT PLUS     | ADD UPDA   |               |         |

## ADDING, DELETING, CHANGING REQUIREMENTS OR CHANGING STANDING ORDER RECIPIENT INFORMATION EXHIBIT 3

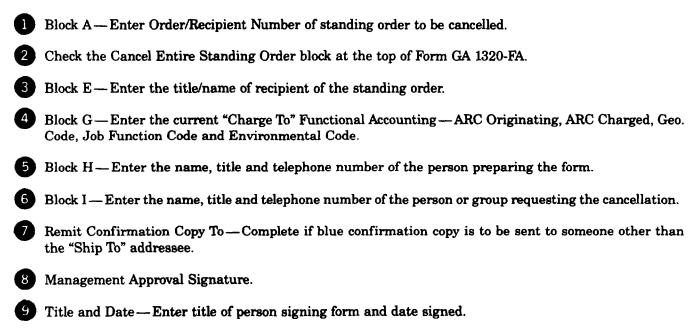

Note: A separate Form GA 1320-FA must be prepared for each standing order being cancelled.

|                   |                                                                 | - 3                                   |               | Material                    | nd Miscellaneou         | Order/R                    | ecipient Nu         | umber     |
|-------------------|-----------------------------------------------------------------|---------------------------------------|---------------|-----------------------------|-------------------------|----------------------------|---------------------|-----------|
| Check Resson      | For Order Below and Compl                                       | lete Blocks Indicate                  |               |                             |                         | <b>A</b> . 51-1-2          | XXXXX               |           |
| One Time/Initia   | BCEGHIJ                                                         | Change Begunser                       | AEGHIJ        | X Cancel Entire             | Standing Order          |                            |                     |           |
|                   | EGHIJ                                                           | Change Requirement                    | ADEGHI        | B.                          | (Circle One)            | 4                          |                     |           |
| Establish New S   |                                                                 | Change Address Title                  | e/Name        | Rush                        | Yes No                  | 4                          |                     |           |
| Add or Delete F   | AEGHU<br>Nogurements                                            | Change Accounting                     | AEFGHI        | C.<br>Ar Mail               | (Circle One)<br>Yes Nia |                            |                     |           |
| D. CHANGE FR      |                                                                 |                                       |               | E cure re                   | 8                       |                            |                     |           |
| Title/Name        |                                                                 |                                       |               | E. SHIP TO.<br>Title/Nome   |                         |                            |                     |           |
|                   |                                                                 |                                       |               | <u>+</u>                    | NAME OF STANDIN         | G ORDER RECI               | T                   |           |
| Address           |                                                                 |                                       | Room Number   | Address<br>(COMPLE          | TE ADDRESS OF S         | TANDING                    | Room Num            | ber       |
| City              |                                                                 | State                                 | Zip Code      |                             |                         | State                      | Zip Code            |           |
|                   |                                                                 |                                       | <u> </u>      | ORDER                       | RECIPIENT)              |                            | l                   |           |
| F. CHANGE FRO     |                                                                 | Can Cada                              | 40 100        | G. CHARGE T                 |                         |                            | 1.00                | 1         |
| ARC Originating   | ARC Charged                                                     | Geo. Code                             | JFC EC        | ARC Originating<br>(APPROI  | ARC Charged             | Geo. Code<br>O'' INFORMATI | UFC<br>OII)         | EC        |
| H. Ordered by Is  | ee belowi<br>RED BY" NAME & A                                   | REA CODEN                             | Area Code     | Cordered For                | RED FOR" NAME &         |                            | Area Code           | •         |
| ("ORDEI           | NAME & A                                                        |                                       | Telephone No. | Trite                       | UD FOR MADE &           | AREA CODE                  | Telephone N         | io.       |
| ("ORDE            | RED BY" TITLE &                                                 | TEL. NUMBER                           |               | ("ORDE                      | RED FOR" TITLE &        | TEL. NUMBER                |                     |           |
| J.                |                                                                 |                                       |               |                             |                         |                            |                     |           |
| One Time/         |                                                                 |                                       | Add/Del/Chg   | One Time/                   |                         |                            | Add/Del             | Che       |
| Initial Quantity  | Ordered Item Num                                                | nber                                  | Requirements  | Initial Quantity<br>Ordered | Ordered Item Nu         | umber                      | Add/Del<br>Requirer | nents     |
| Un united         |                                                                 |                                       | From To       |                             |                         |                            | _ 1                 |           |
|                   |                                                                 |                                       |               |                             |                         |                            | From                | <u>To</u> |
|                   |                                                                 |                                       |               |                             |                         |                            | From                |           |
|                   |                                                                 |                                       |               |                             |                         |                            | From                |           |
|                   |                                                                 |                                       |               |                             |                         |                            | From                | <u>-</u>  |
|                   |                                                                 |                                       |               |                             |                         |                            | From                |           |
|                   |                                                                 |                                       |               |                             |                         |                            | From                |           |
|                   |                                                                 |                                       |               |                             |                         |                            | From                |           |
|                   | · · · · · · · · · · · · · · · · · · ·                           |                                       |               |                             |                         |                            | From                |           |
|                   |                                                                 |                                       |               |                             |                         |                            | From                |           |
|                   |                                                                 |                                       |               |                             |                         |                            | From                |           |
|                   |                                                                 |                                       |               |                             |                         |                            | From                |           |
|                   |                                                                 |                                       |               |                             |                         |                            | From                |           |
|                   |                                                                 |                                       |               |                             |                         |                            | From                |           |
|                   |                                                                 |                                       |               |                             |                         |                            | From                |           |
| Remi Confirmation | Сору to                                                         |                                       |               | Соптиноть                   |                         |                            | From                |           |
|                   | By Ordered By Person) NAM                                       |                                       | 5 TO WHOM     |                             |                         |                            | From                |           |
|                   | By Ordered By Persont NAM                                       | IE & ADDRESS<br>IFIRMATION C<br>SENT. | 5 TO WHOM     |                             |                         |                            | From                |           |
| To Be Completed i | By Ordered By Person: NAM<br>CON<br>BE                          | FIRMATION C                           | 5 TO WHOM     | Comments                    |                         |                            | From                |           |
|                   | By Ordered By Person: NAM<br>CON<br>BE                          | FIRMATION C                           | 5 TO WHOM     |                             |                         |                            | From                | Date      |
| To Be Completed i | By Ordered By Person: NAM<br>7 CON<br>BE<br>sval Signature<br>8 | FIRMATION C                           | 5 TO WHOM     | Comments                    | Ть CDC                  | Custon                     | From                |           |

## CANCEL ENTIRE STANDING ORDER EXHIBIT 4

**PROCUREMENT:** Letter Of Authorization To Receive Technical Analysis Reports (ARs)

San Ramon, (date) File: 340.000

Memorandum For File:

This memorandum authorizes the distribution of Technical Analysis Reports (ARs) to all personnel in (name of group) in (name of District Manager and ARC).

(District Manager's Signature)

## AUTHORIZATION LETTER TO RECIEVE TECHNICAL ANALYSIS REPORTS (ARs) EXHIBIT 5